*Написать возведения в степень (2 параметра: что возводим и во что возводим): обычное и без доп счётчика МАССИВЫ НЕ ПРИ ЧЁМ*

2\*\*5=32

 $2^5$ =32

stepen(base,power)

stepen(2,5)

def stepen(base,power):  $i=0$  base\_1=1 while i<power: base\_1=base\_1\*base  $i+=1$ print(base\_1)

stepen $(2,0)$ 

def stepen(base,power): base\_1=1 while power>0: base\_1=base\_1\*base power-=1 print(base\_1)

stepen $(2,0)$ 

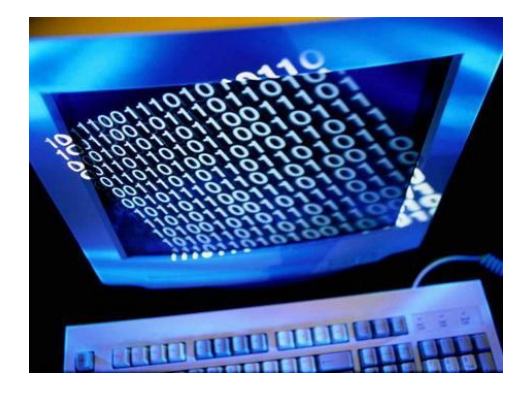